# **Leitfaden für die Testung der Etikettenprogramme Veronika Uller**

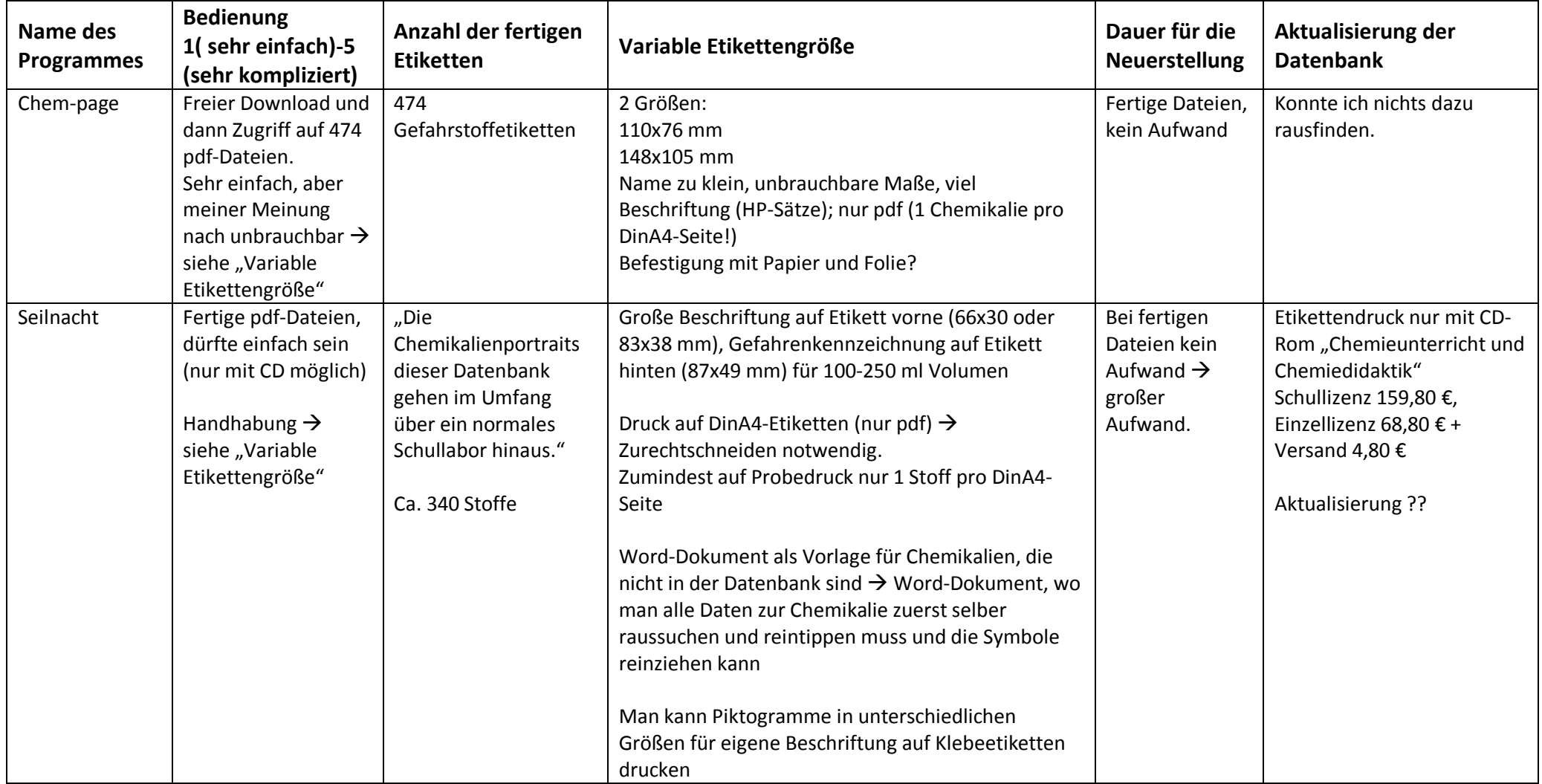

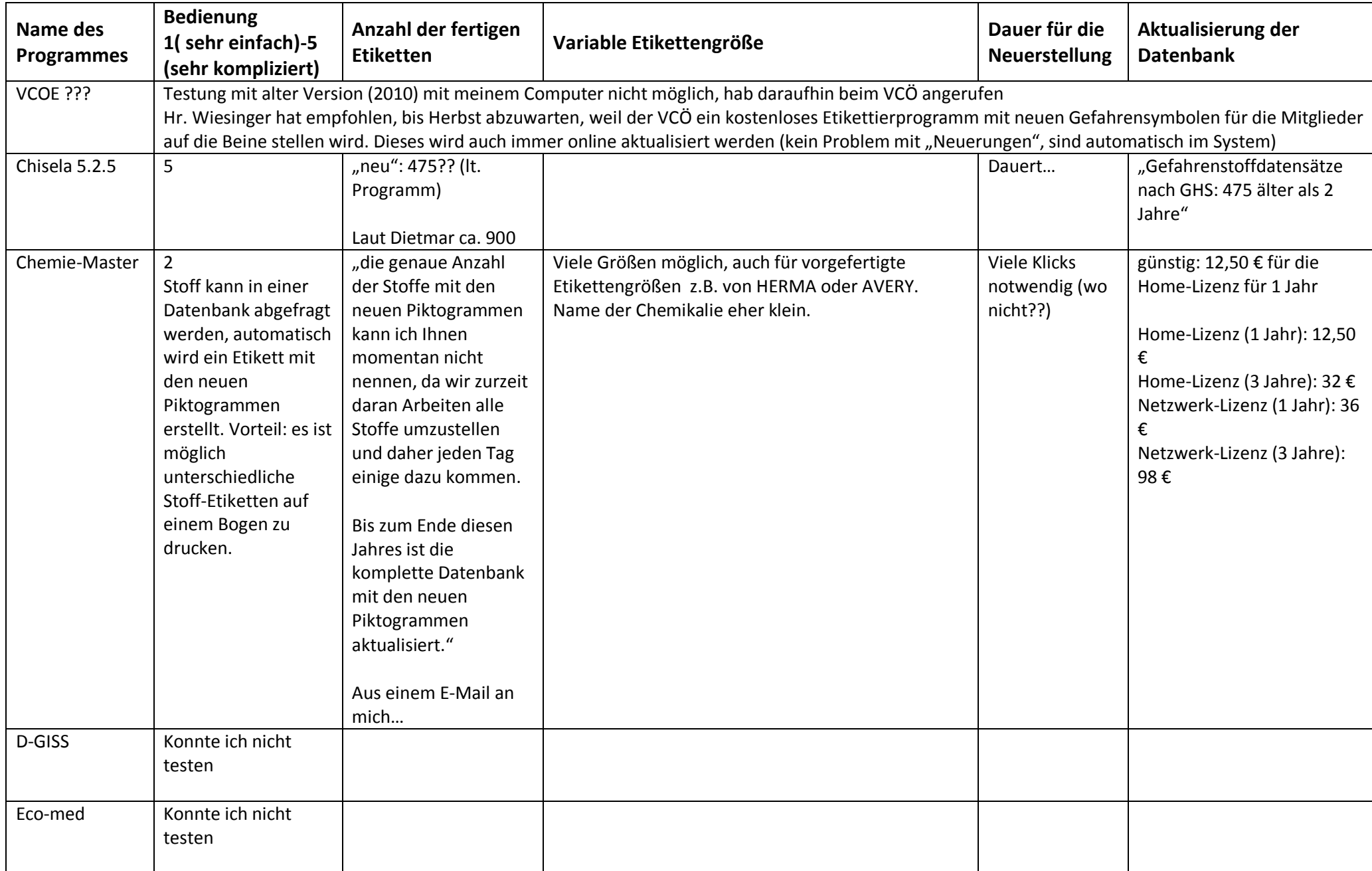

## **Sylvia Kleindienst:**

Ich habe es mit keinem der Gratisprogramme geschafft, brauchbare Etiketten in einigermaßen kurzer Zeit zu erstellen, wobei es mir und meiner Kollegin nicht gelungen ist Dietmars Chisela 5.2.5 freeware herunterzuladen. (in der Schule könnte das nur der Administrator, Apple funktioniert nicht). Das Programm vom VCÖ ist offenbar eine ältere Version vom Ecomed, die beiden klingen recht gut.

### **Andreas Kaplan:**

## <http://chem-page.de/download.html>

viele fertige Gefahrstoffetiketten. Verlangt nach Anmeldung, auf "Abbrechen" klicken… <http://www.seilnacht.com/Chemie/ghs.html> GHS Etikettenvorlage zum selber Ausfüllen [http://www.vcoe.or.at/chemieshop/index.htm?frame=sg\\_VideoserienCDs.htm](http://www.vcoe.or.at/chemieshop/index.htm?frame=sg_VideoserienCDs.htm) schmale Version <http://www.chemikus.de/sites/stoffdaten.htm> GHS Stoffdaten für Schulchemikalien zum schnellen Nachschauen

## **Dietmar Pocivalnik:**

<http://www.brd.nrw.de/lerntreffs/chemie/structure/gefahrstoff/download.php> Chisela 5.2.5 freeware, 900 fertige Etiketten

## **Adrian Müller & Helmuth Wachtler (ChArge Tirol):**

<http://www.d-giss.de/> CD (2013) 70€, 1200 fertige Etiketten <http://www.chemie-master.de/> Lizenz/a: 12€, selbst eingeben

## **Fa Roth:**

Ecomed, Gefahrstoff-Etiketten-Druckprogramm, CD (2013) 84€ + Etiketten

## **Fossl-Gödl&Gagstädter: nützliche Infos**

<http://www.dguv.de/dguv/ifa/Gefahrstoffdatenbanken/GESTIS-Stoffdatenbank/index.jsp> <http://www.reach-clp-biozid-helpdesk.de/de/Themen/Kandidatenliste/Kandidatenliste.html>